How do I? - https://howto.cs.uchicago.edu/

## Using the Cloud SDK

This document gives a quick introduction to using the Openstack Python client to discover and consume compute resources.

Before beginning, get an account as described in the Introduction

From: https://howto.cs.uchicago.edu/ - How do I?

Permanent link: https://howto.cs.uchicago.edu/cloud:recipe:coding?rev=1589462663

Last update: 2020/05/14 08:24

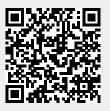